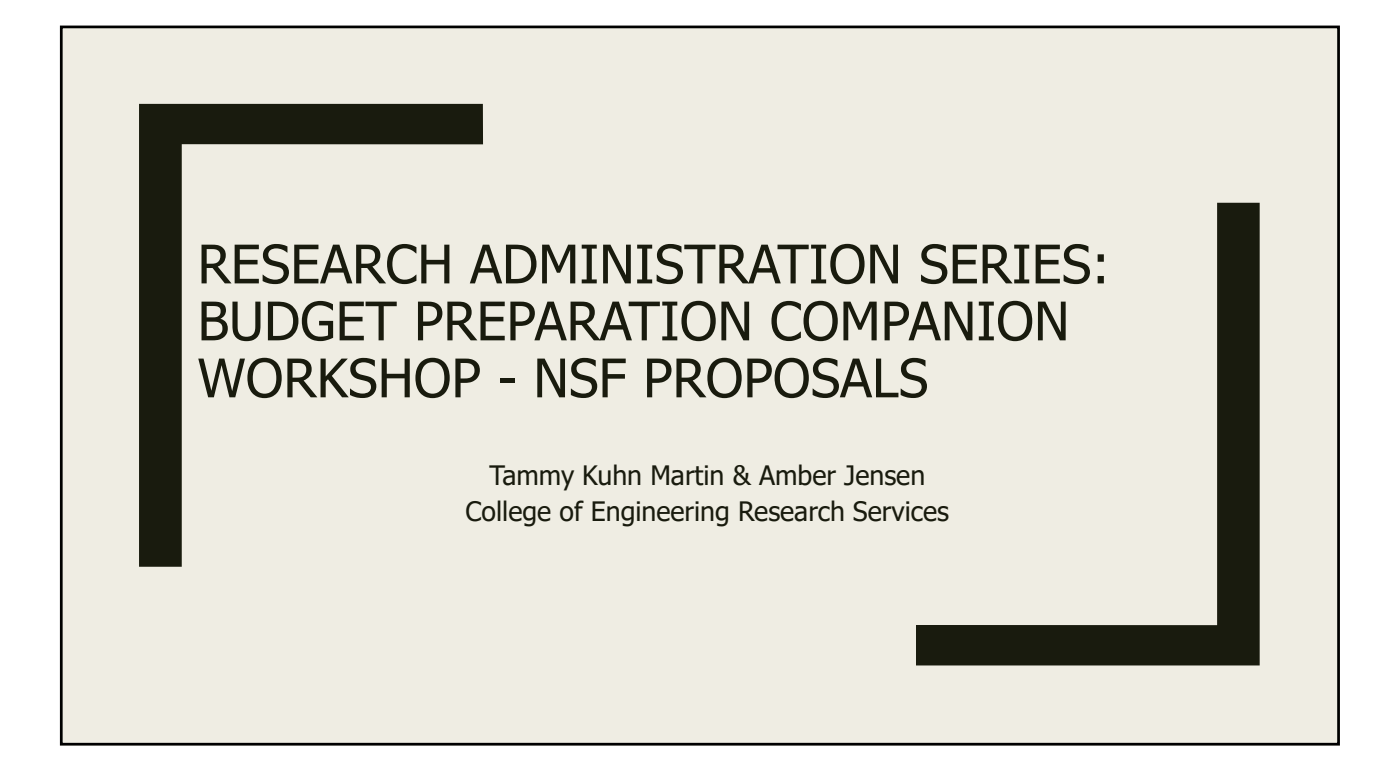

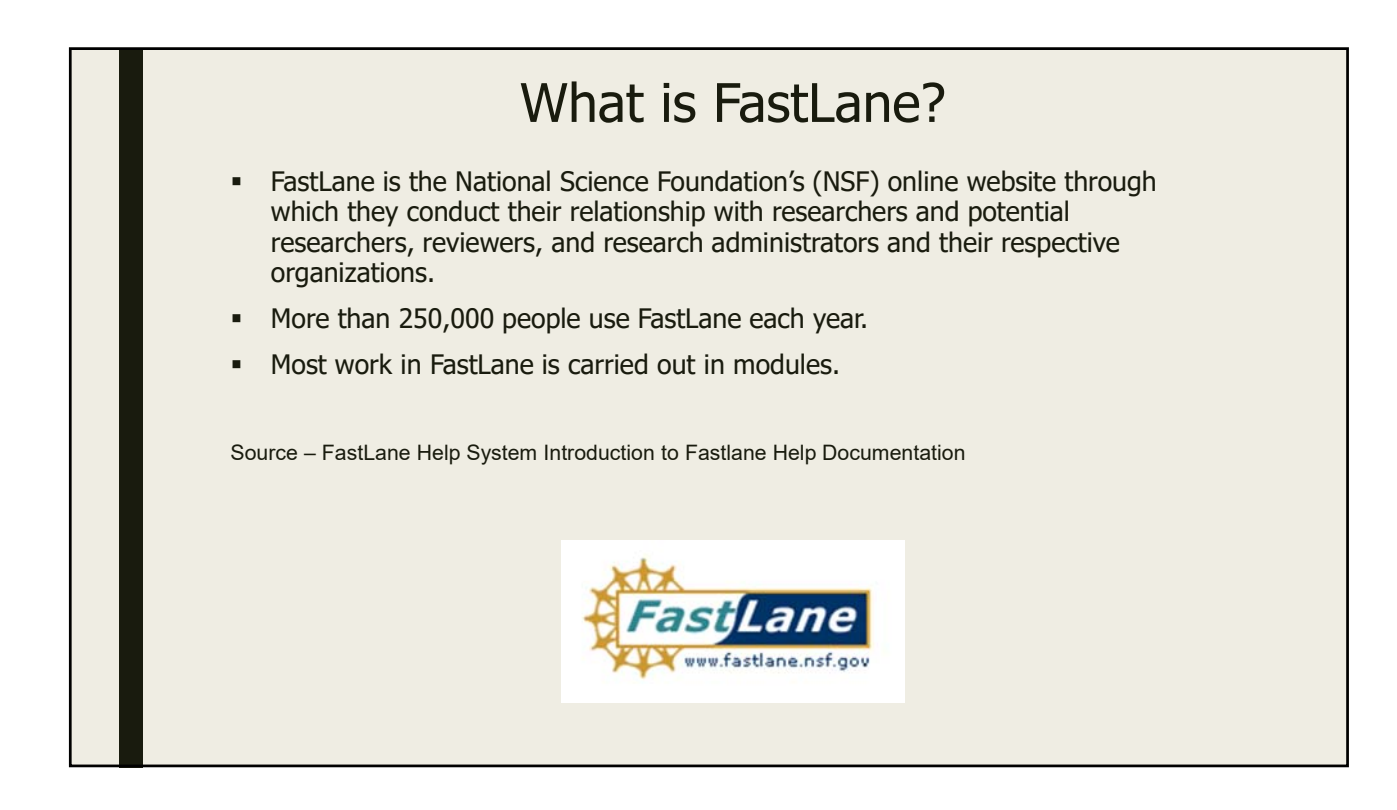

### Roles in FastLane

- **Principal Investigator (PI)** The individual designated by an institution and approved by NSF who will be responsible for the scientific or technical direction of the project.
- **Co-Principal Investigator (Co-PI)** Other individual(s) designated by the institution and approved by NSF who will be responsible for the scientific or technical direction of the project.
- **Other Authorized User (OAU)** An individual who is not a PI or Co-PI but is authorized to help prepare a budget, revise a submitted budget, perform a proposal file update, or a project report. The OAU must have the proposal PIN and ID number to access Proposals, Awards, and Status.
- **Sponsored Project Office (SPO)** The individual or group at your organization responsible for management of FastLane functions.

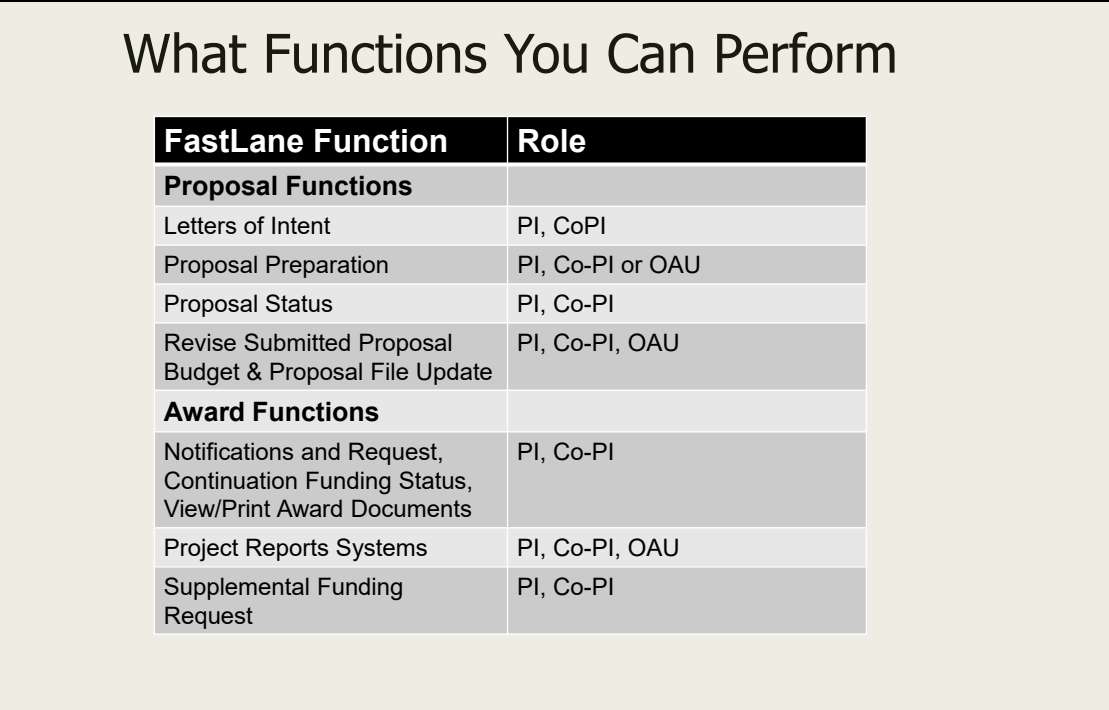

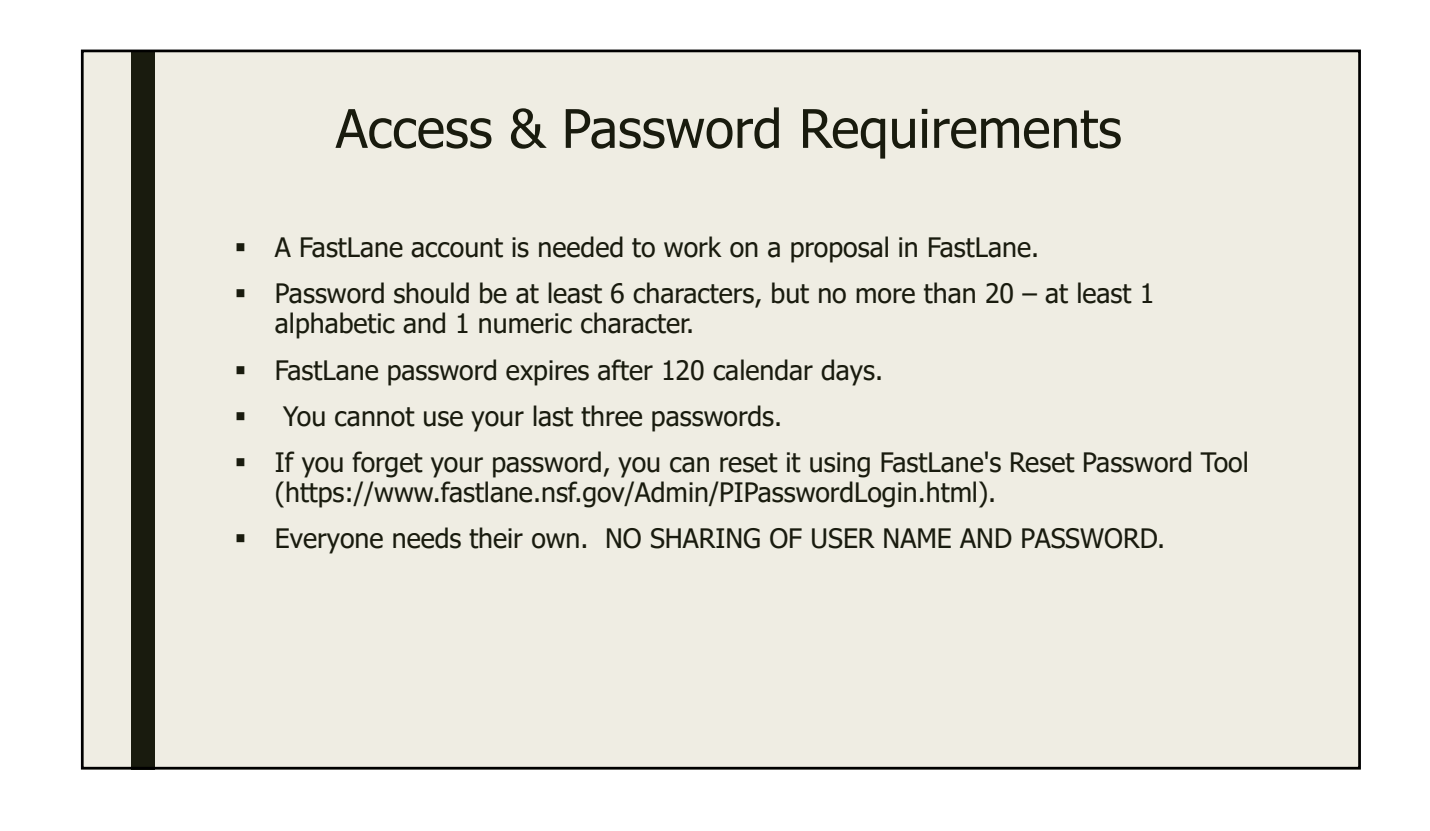

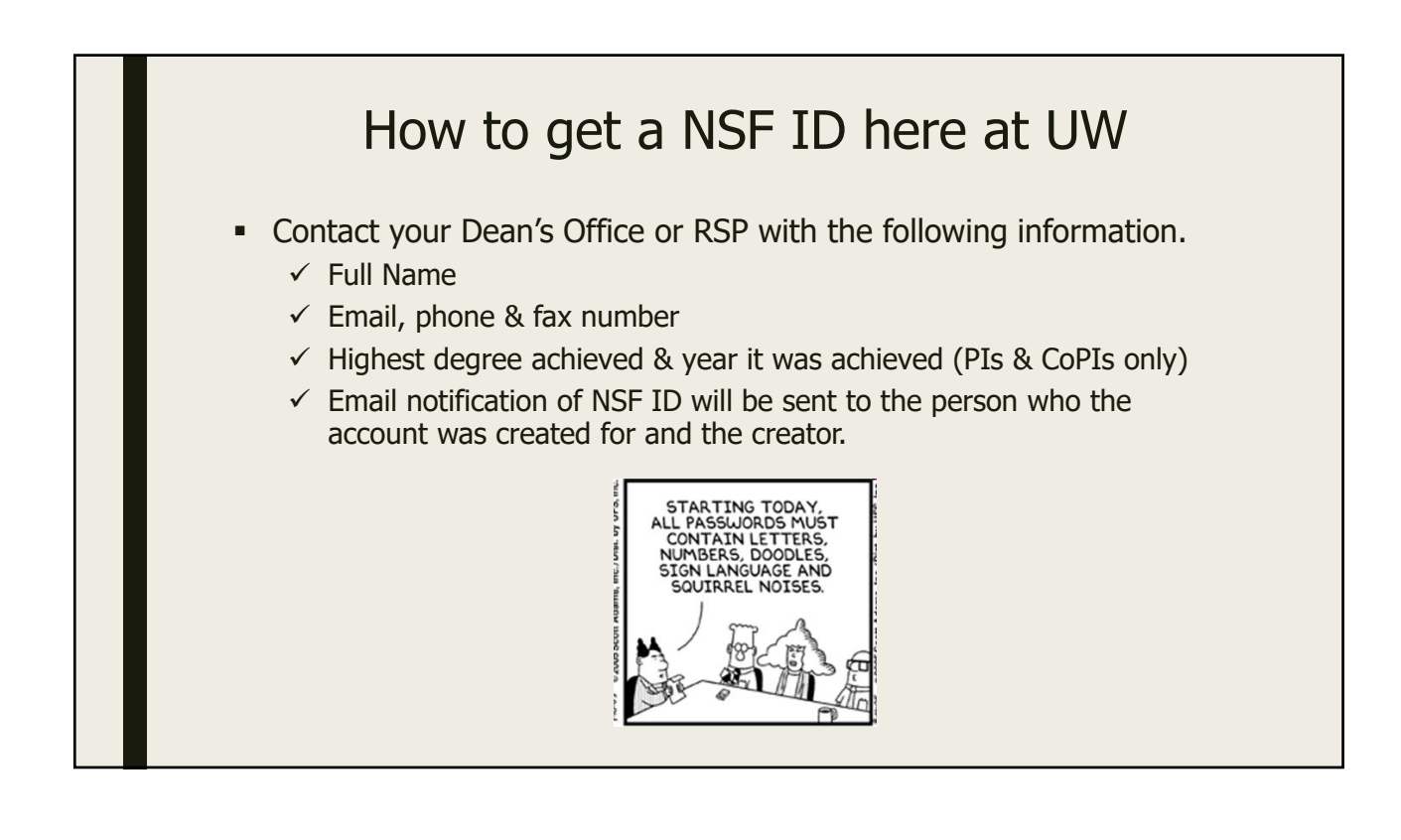

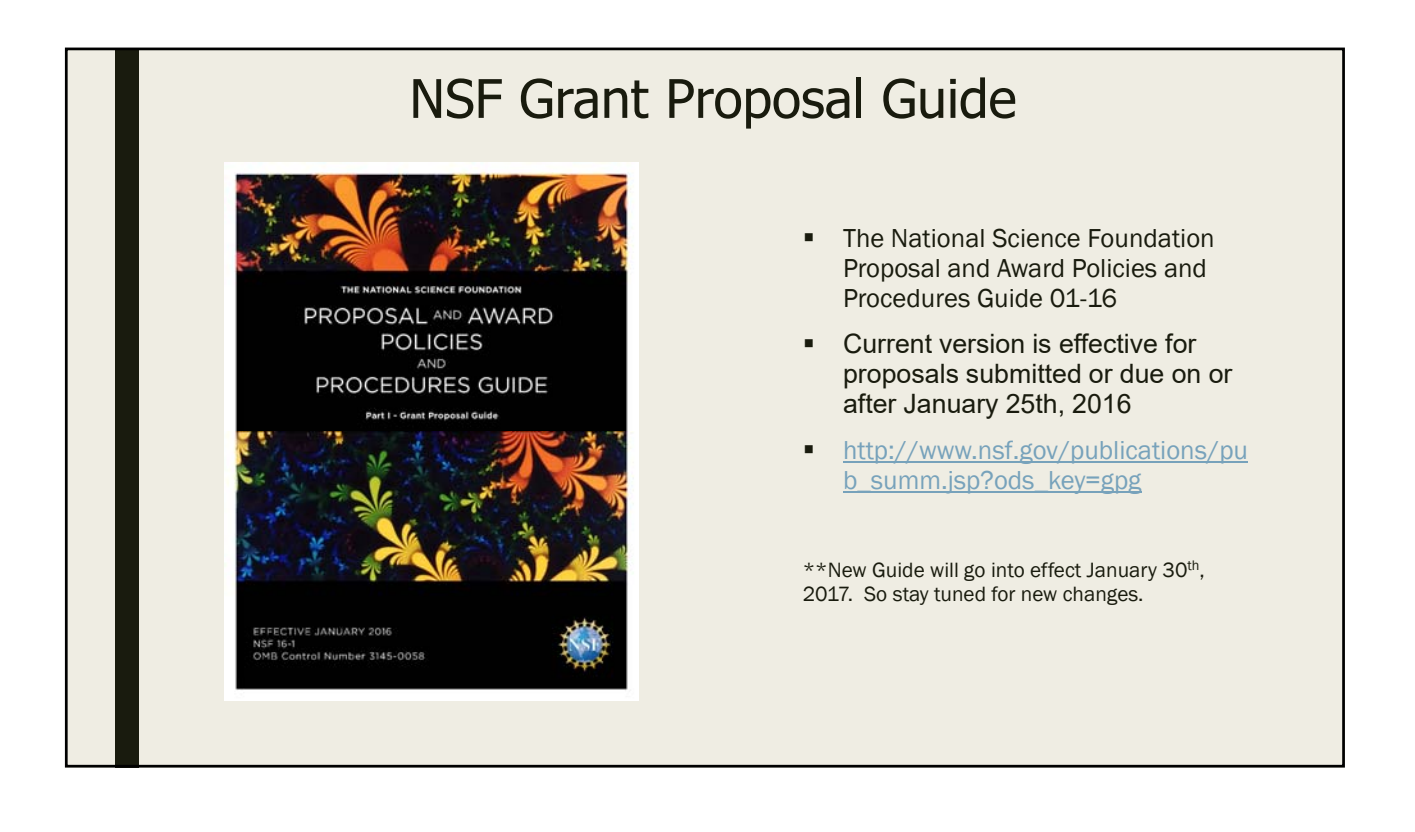

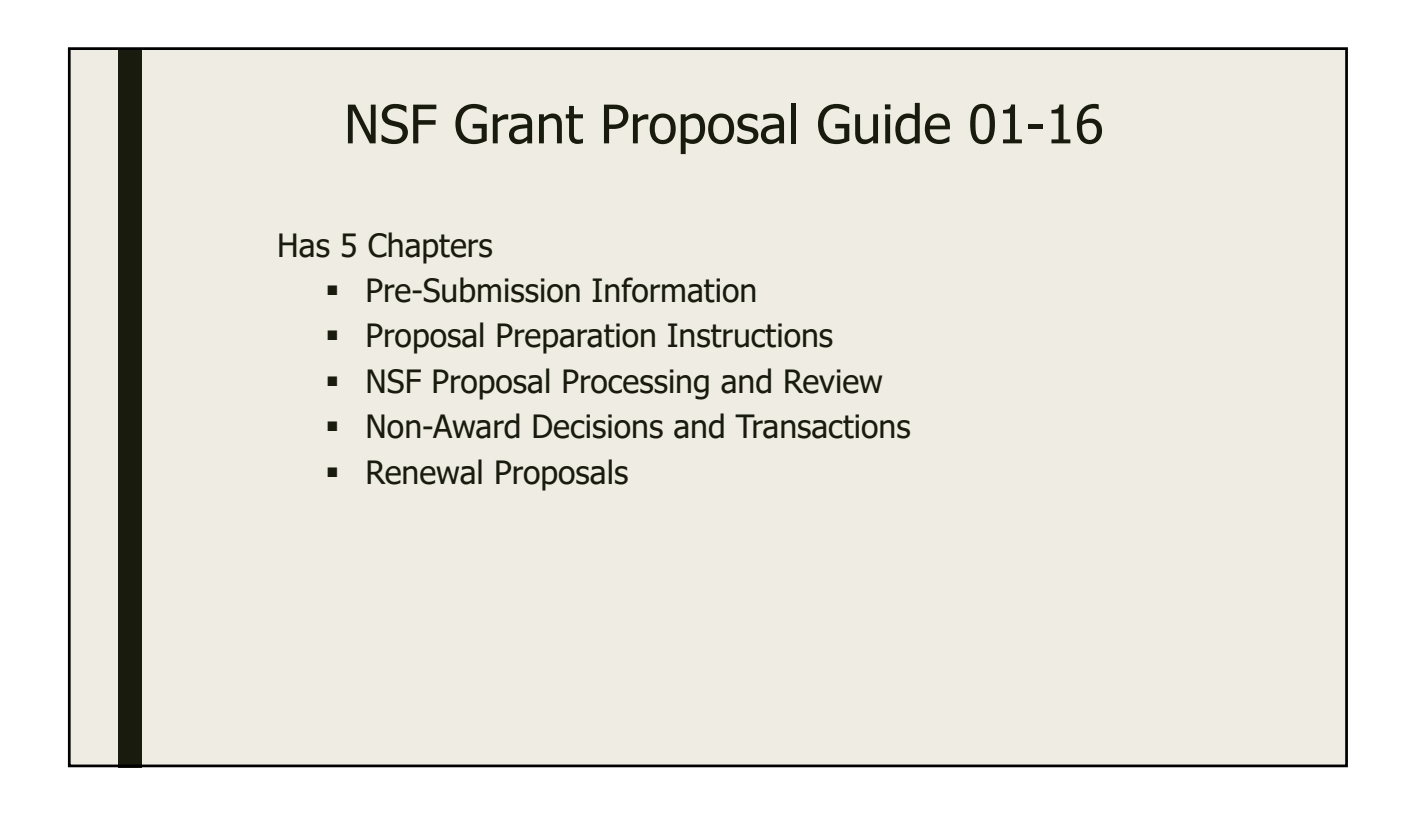

# Three Types of Pre-Award Submissions

- **Letter of Intent**
- Preliminary Proposal
- **Full Proposal**

## What do you need to complete a NSF application?

- **Funding Opportunity**
- **Budget**
- **FastLane Application**

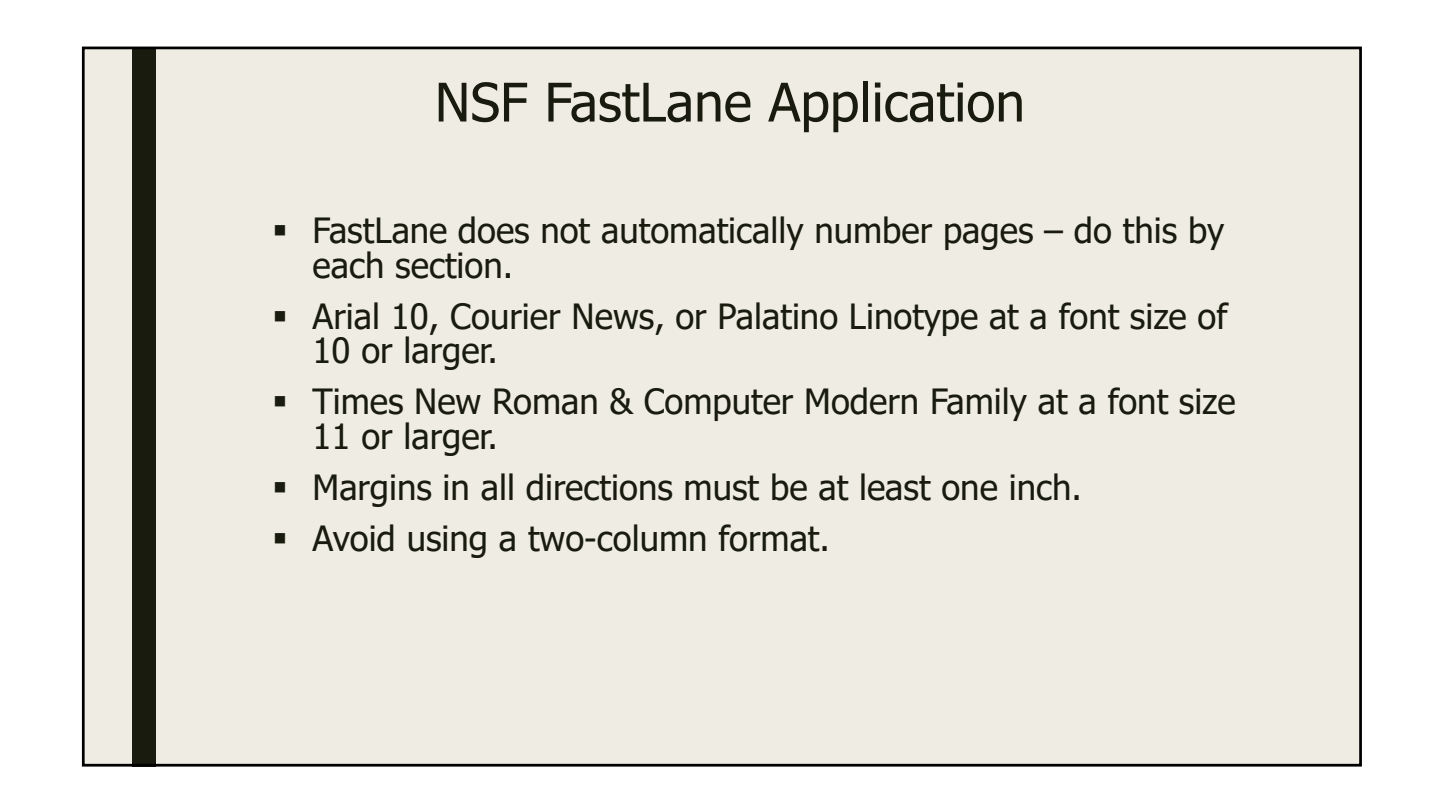

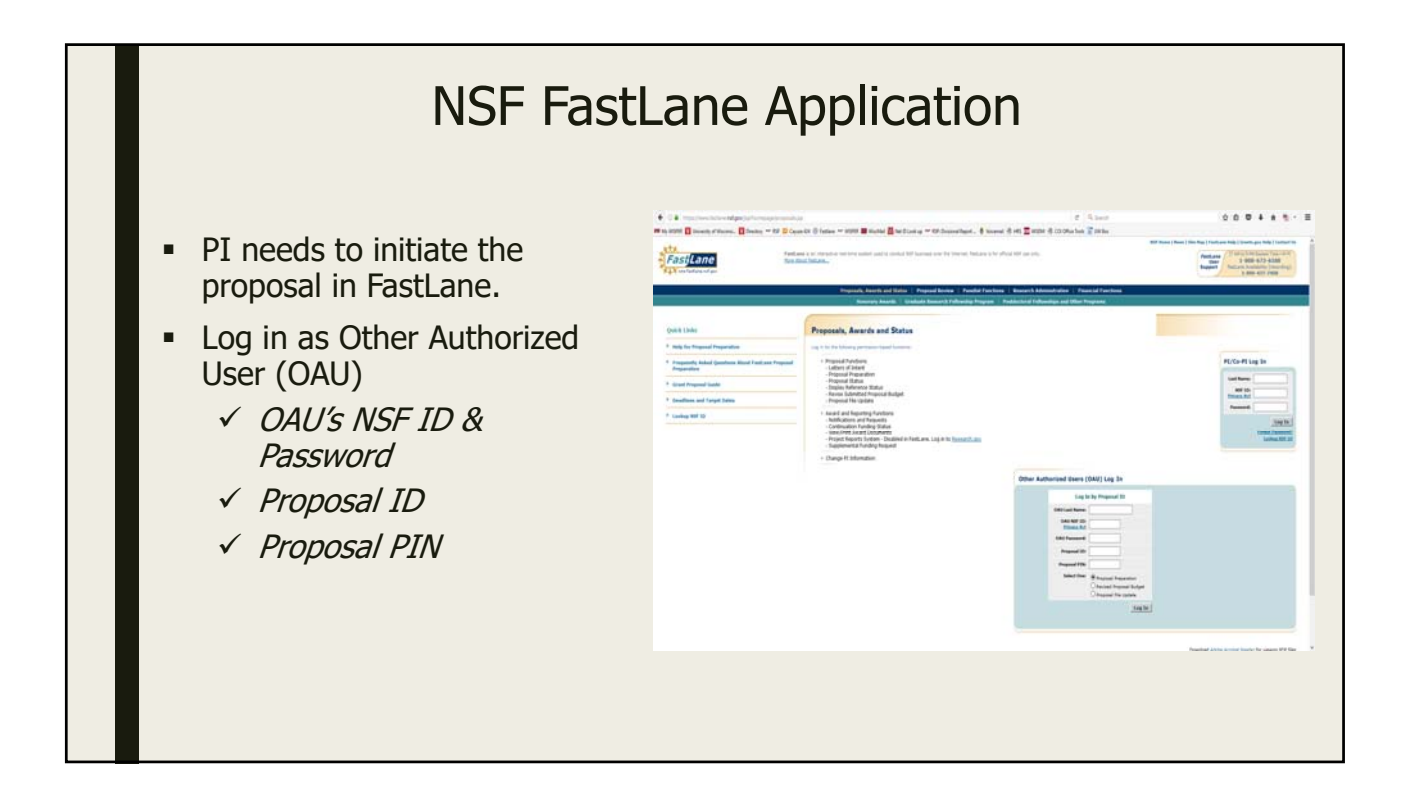

## NSF FastLane Application

Proposal module has 11 sections

- Collaborators & Other Affiliations Information
- Cover Sheet
- Project Summary
- Table of Contents
- Project Description
- **References Cited**
- Biographical Sketch(es)
- **Budget**
- **Example 2** Current and Pending Support
- **Facilities, Equipment, and Other Resources**
- **Special Information and Supplementary Documentation**

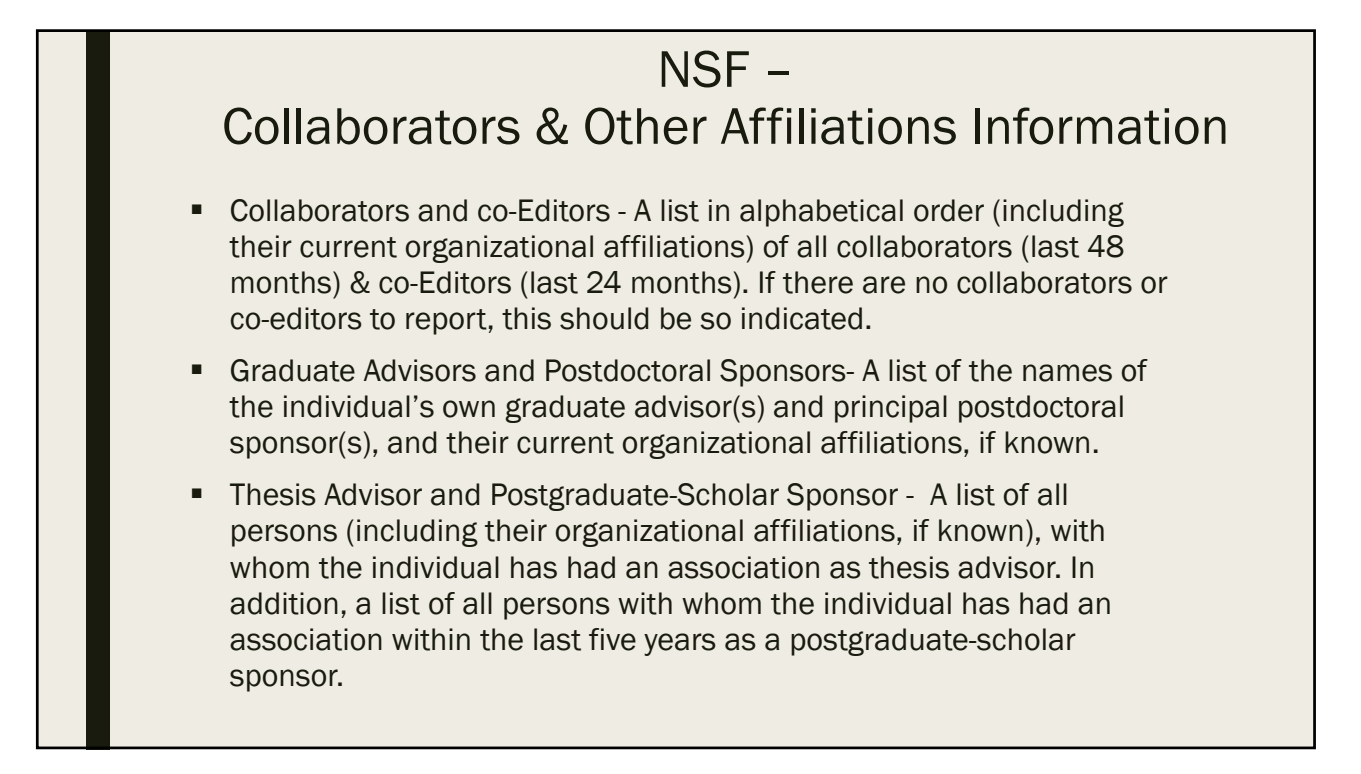

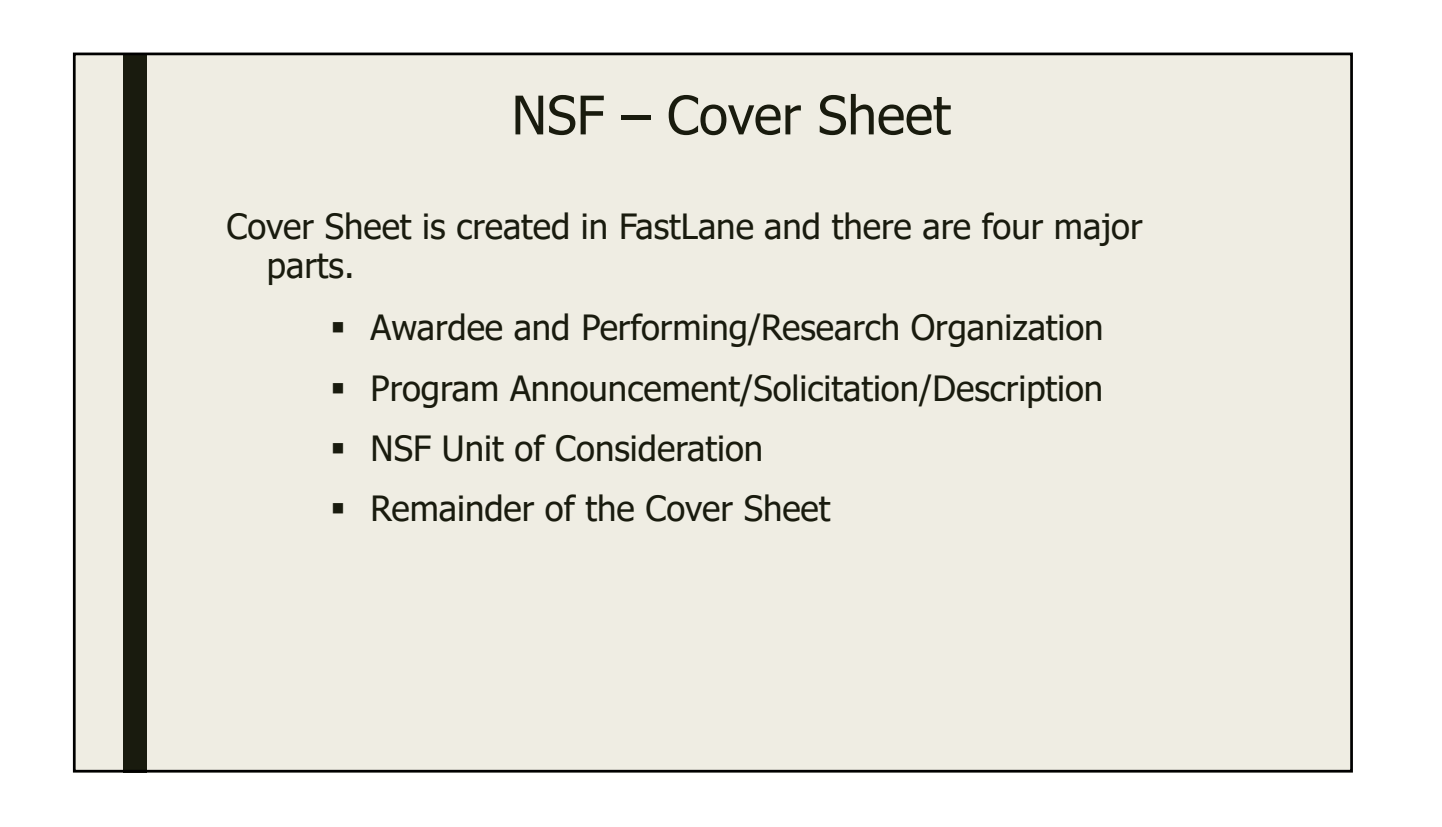

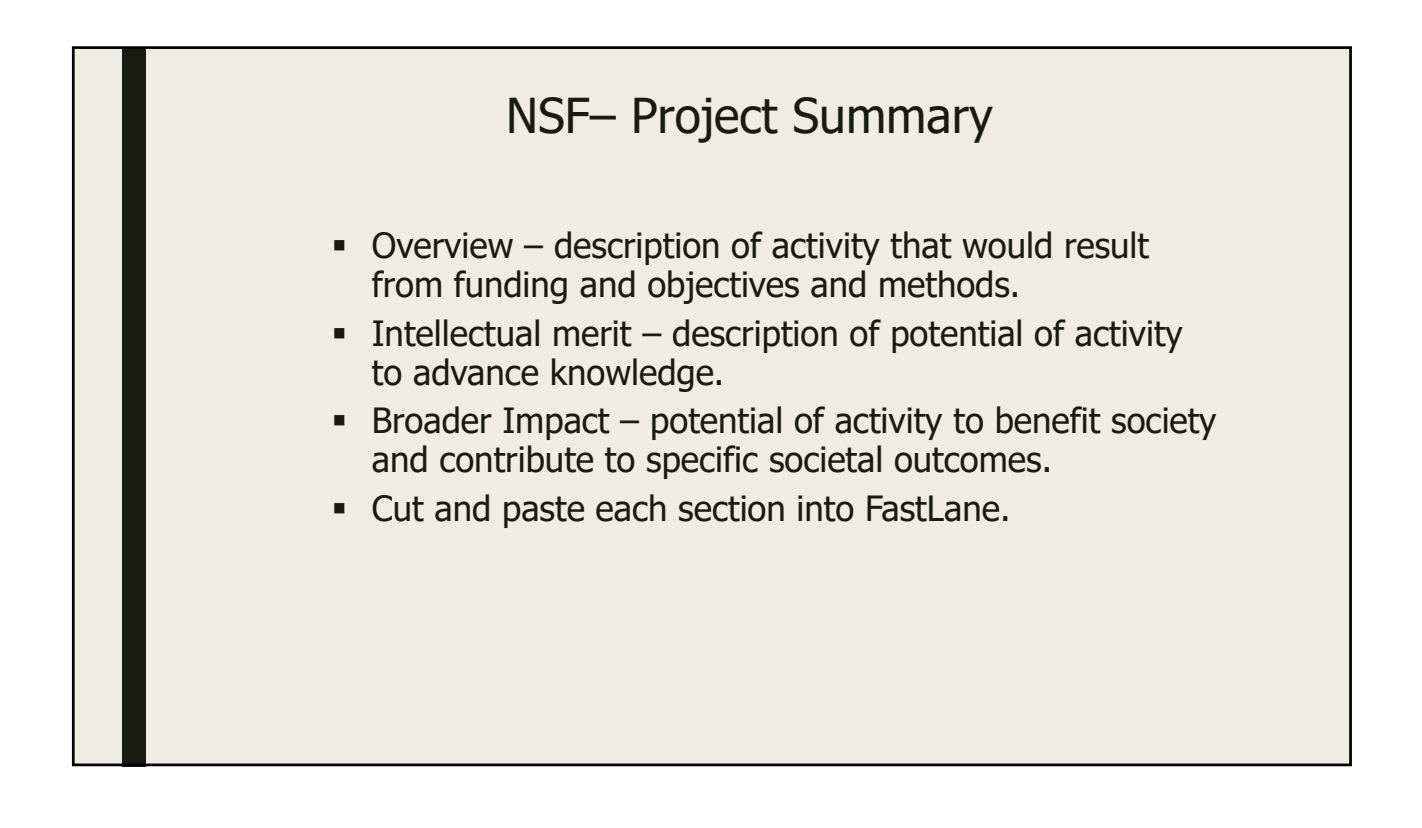

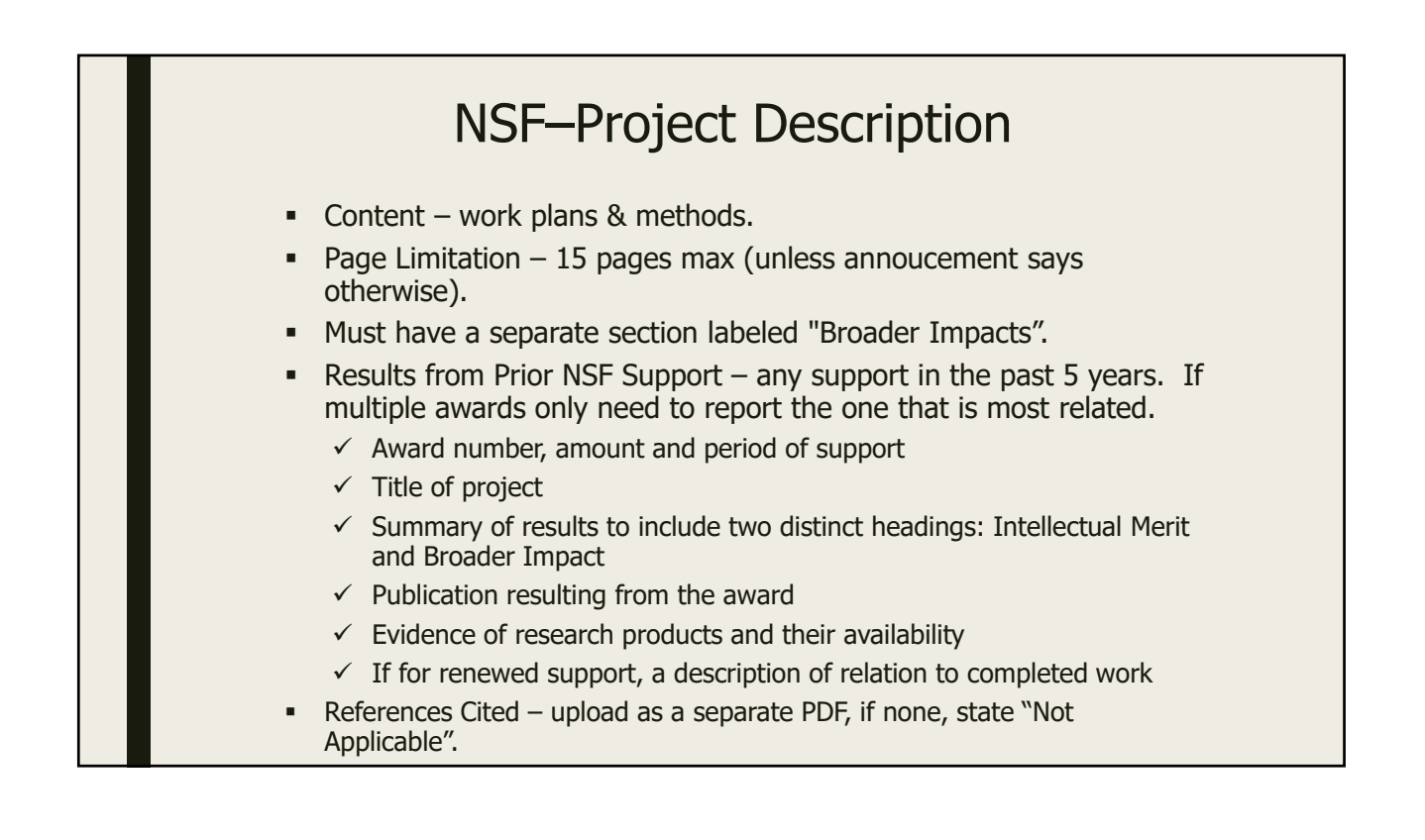

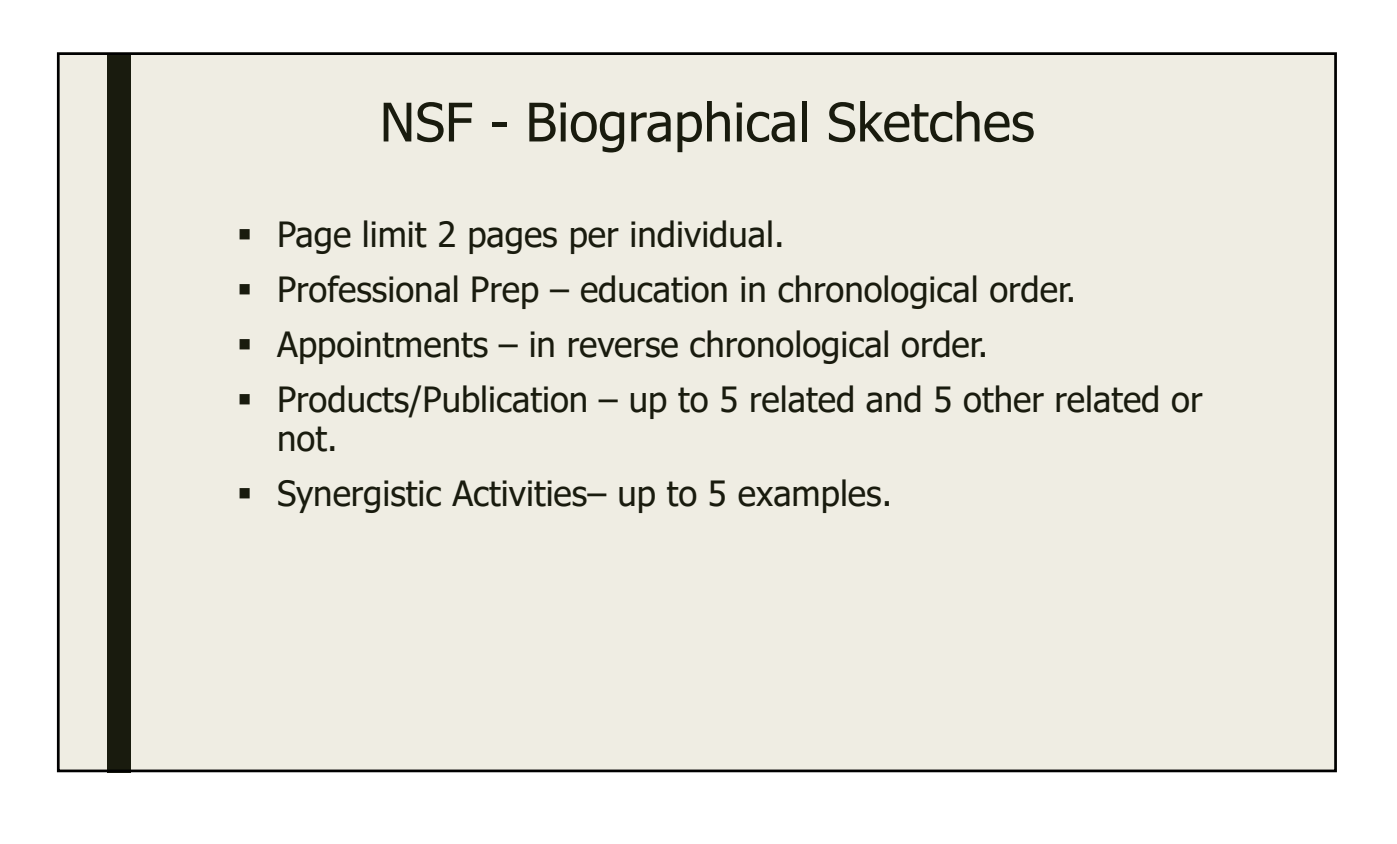

# NSF – Budget & Budget Justification

- Must contain a detailed budget for each year of support requested.
- Budget Justification is limited to 3 pages and justify only those costs included in the budget.

#### NSF - "The Rest" Current and Pending Support  $\checkmark$  Include all support (internal & external), including this proposal  $\checkmark$  Can use fillable form or upload a separate doc **Facilities, Equipment, and Other Resources**  $\checkmark$  Narrative, no quantifiable financial information **Special Information and Supplementary Documentation Post Doc Researcher Mentoring Plan**  $\checkmark$  1 page max  $\checkmark$  If collaborative, only the lead submits **-** Data Management Plan  $\checkmark$  2 page max  $\checkmark$  If multi-university – only the lead submits

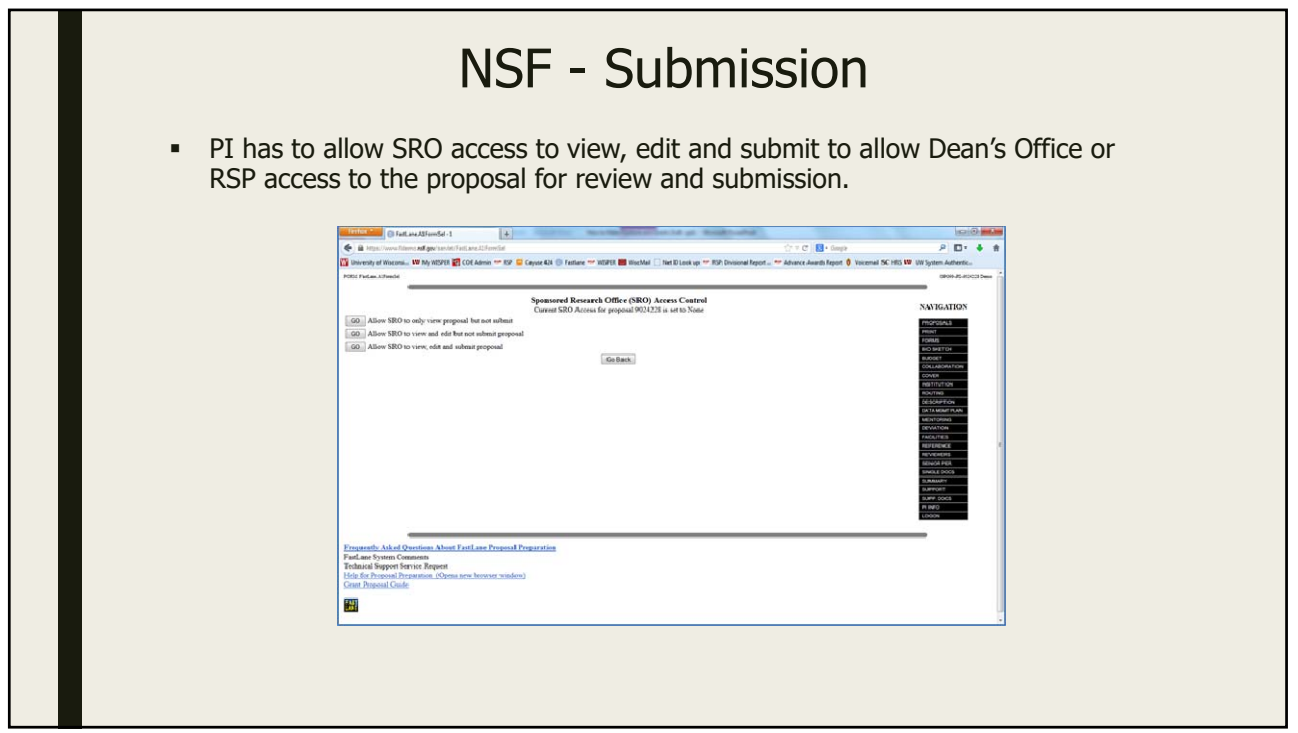

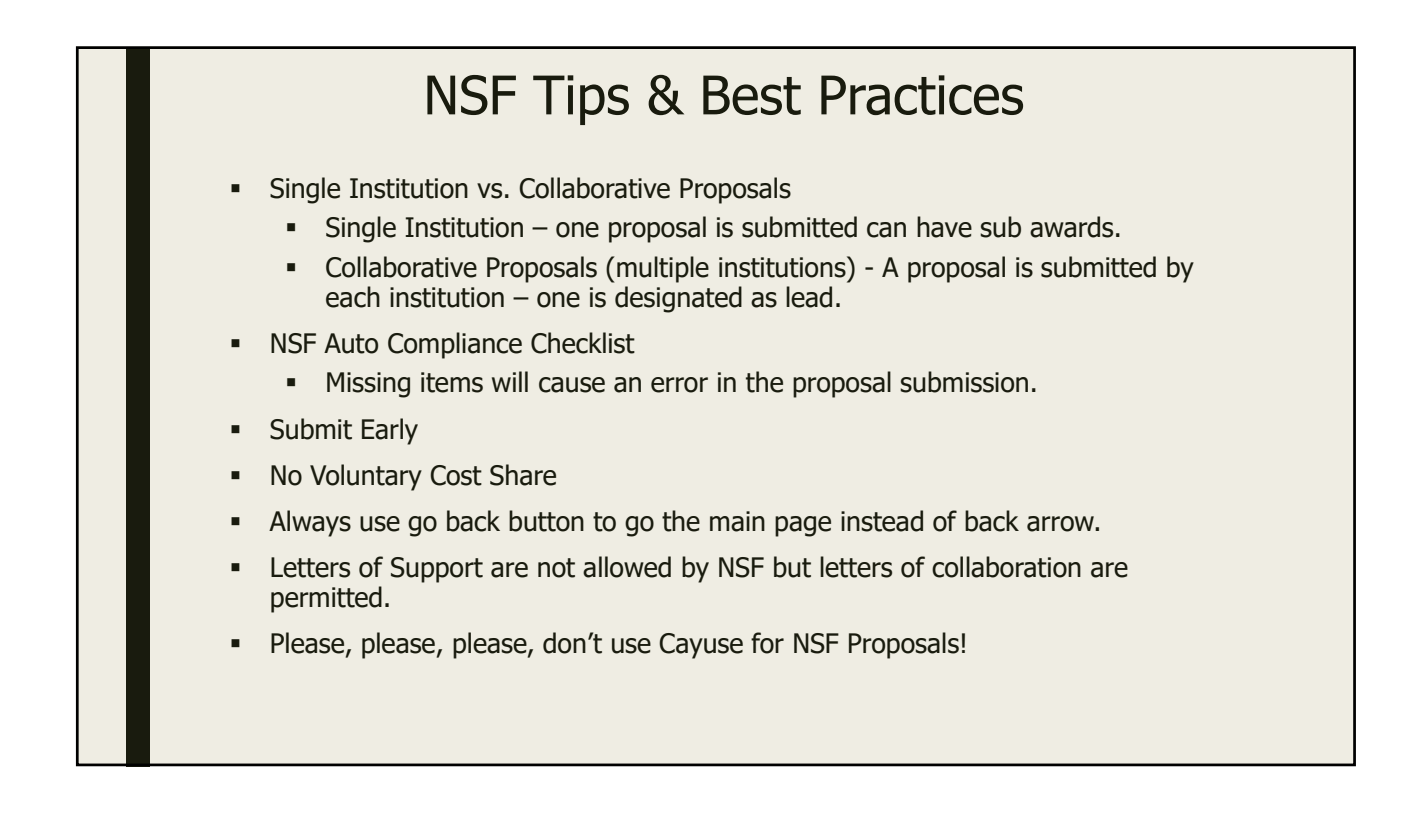

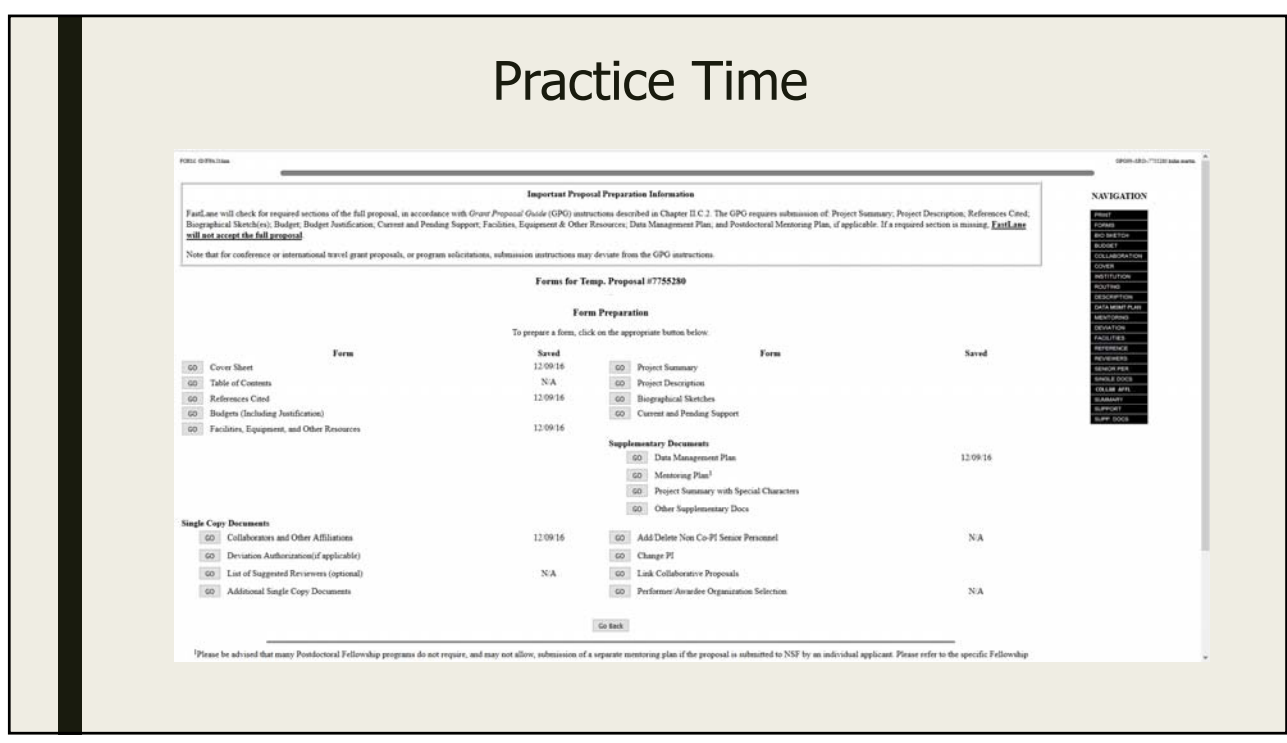

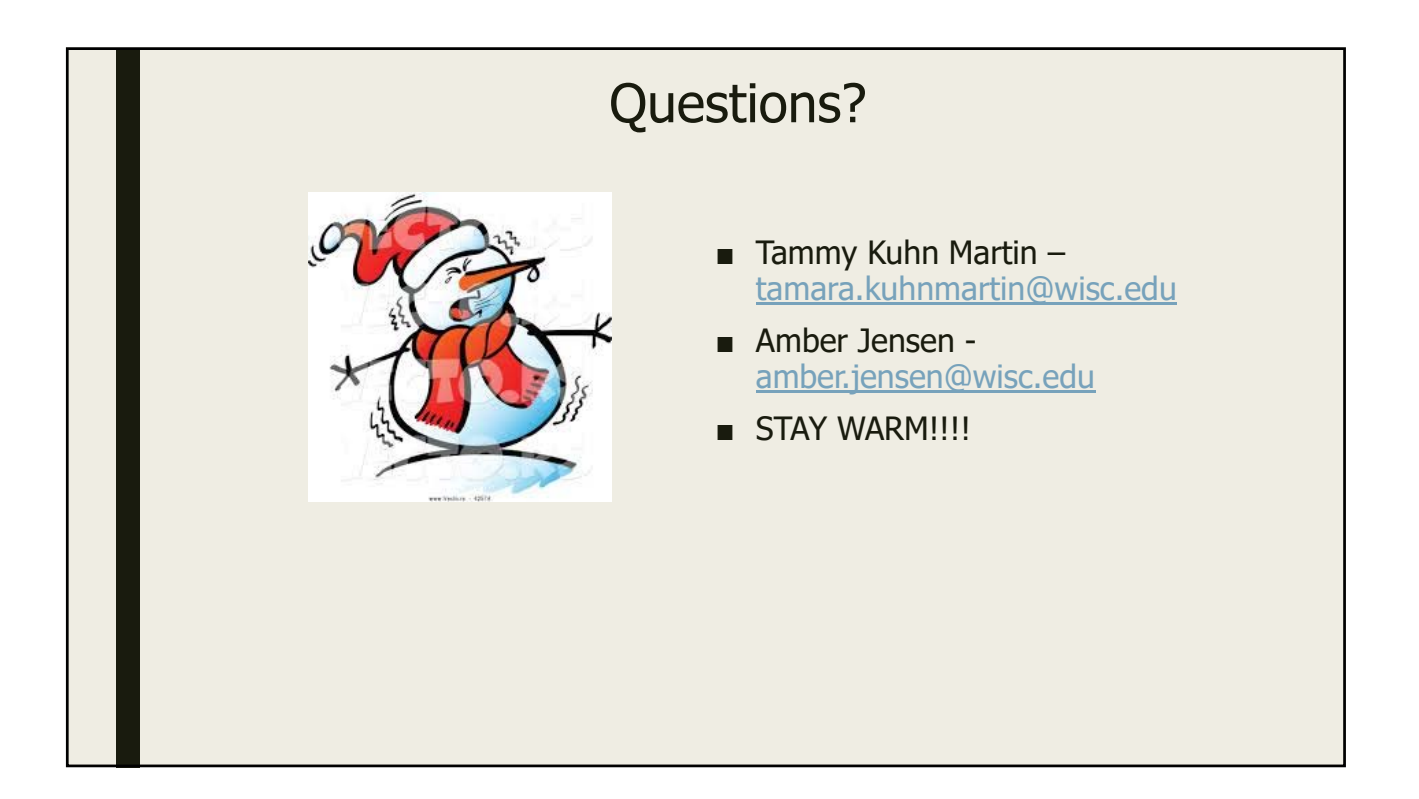